**Internet Connector Активированная полная версия Скачать [Updated] 2022**

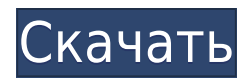

## **Internet Connector Crack+ Registration Code PC/Windows (2022)**

Internet Connector is a portable app that lets you automatically surf on Internet without a computer. Once it's deployed it takes only a few seconds to grab a signal and start. You can use it to easily access a web-page or operate a browser on your mobile phone. Q: Исходное значение числа умножается на значение числа памяти, получается новое Например: при заполнении массивом из чисел два перед ней отображаются следующие строки переменной памяти для видности: 10 20 30 40 Одновременно возвращается результат метода bfs как если бы была вычислена: 10 1030 103040 1030404 10304040 Сигнатура bfs() Значения всей сложности 8, как видно с обратным выводом не происходит. Вот код #include "stdio.h" #include "stdlib.h" void bfs(){ int n,

## **Internet Connector Crack Activation Code With Keygen**

Internet Connector — это приложение, которое помогает автоматически подключаться к Интернету всякий раз, когда ваша система подключена к сети. С настройкой не возникает никаких проблем, потому что она автоматически подключается к предпочтительной странице. С интернет-разъемом. Вы можете открыть веб-браузер, чтобы просмотреть веб-страницу. которую вы указали в URL-адресе. На тот случай, если вы хотите автоматически подключиться к другой странице. Вы также можете выбрать другую веб-страницу в списке страниц, которые вы хотите открыть при подключении к странице. Internet Connector прост в использовании и находится всего в нескольких кликах. Internet Connector — это портативное приложение. Не нужно зацикливаться на установщике. Однако он не привязан к реестру. Это открытое и бесплатное приложение. Его можно загрузить с сайта www.internet-connector.com. Вы попали на самый надежный портал для нужд вашего ПК. Если вы устали искать лучший драйвер, который поддерживает вашу гарнитуру Bluetooth, или, скажем, у вашего ПК возникла проблема, теперь мы здесь, чтобы помочь. В нашем распоряжении есть хороший набор решений для решения любой проблемы, с которой вы сталкиваетесь на своем компьютере. Мы перечислили наиболее часто встречающиеся проблемы на нашем веб-сайте, и у нас есть коечто для вас, будь то старое или новое. Сегодня мы обсудим, что такое проблема совместимости и как мы можем ее исправить, если вы с ней столкнетесь. Проблема совместимости обычно связана с конфликтом между разными программами. Первым шагом в решении проблемы является поиск решения и устранение проблемы. После этого проблема должна быть решена. и у вас больше не будет проблем. Перейти по ссылке Это необходимая утилита. Он автоматически сканирует вашу систему и проверяет наличие любых несовместимых устройств, таких как принтеры, сканеры, ПК, сетевые, аудиоустройства и драйверы устройств. И это невероятный системный помощник для таких пользователей. И это невероятный инструмент для исправления сбоя загрузки, сбоя загрузчика, сбоя диспетчера загрузки, сбоя диспетчера загрузки, сбоя диспетчера загрузки, сбоя диспетчера загрузки, сбоя диспетчера загрузки, сбоя сбой диспетчера, сбой диспетчера загрузки, сбой диспетчера загрузки, сбой диспетчера загрузки, сбой диспетчера загрузки, сбой диспетчера загрузки, сбой диспетчера загрузки, сбой диспетчера загрузки, загрузка 1eaed4ebc0

#### **Internet Connector Crack+**

Приложение помешает значок на ваш рабочий стол, который предлагает вам автоматически подключиться к сети. Обратите внимание: эта программа работает только в беспроводных сетях. Поиск в форумах и сообщениях backtrack Журнал изменений Последний раз редактировалось GlowFish: 11:43, 14.03.2013 Причина: Обновлена информация об авторе Привет, - Добавлена галочка "Запускать при запуске" - Добавлена иконка в системном трее -Добавлена страница настроек - Добавлен пункт «Предварительная выборка этой страницы» в контекстном меню. - Новый - Добавлена возможность изменить страницу по умолчанию и некоторые другие параметры интерфейса - Добавлена новая функция: закрывать текущее окно интернет-коннектора двойным щелчком Q: Процесс авторизации сервера Google OAuth2 Я использую oauth2-js для отправки запроса на авторизацию в Google. Вот как выглядит мой метод контроллера: общедоступная асинхронная задача Получить (строка имя пользователя, строка clientSecret, строка редиректурл, IEnumerable области действия) { var tokenResponse = await this.Authorize(запрос, новые учетные данные клиента (имя пользователя, секрет клиента), URL-адрес перенаправления); вернуть токенответ; } и это метод авторизации. авторизация общедоступной асинхронной задачи (запрос HttpRequest, токензапрос токензапрос, строка перенаправление урл) { // какой-то код для генерации tokenResponse вернуть токенответ; } Я сохранил шаг создания tokenResponse как есть, так как не хочу, чтобы вызов на сервер Google проходил через мой обратный вызов. Код для создания tokenResponse завершается ошибкой: "Операция успешно завершена, но URI перенаправления отсутствует в форма, которую мы ожидали для запроса токена доступа HTTP». Я проверил структуру redirectUrl, которая

## **What's New In Internet Connector?**

Internet Connector — это диспетчер сети WiFi, который автоматически подключается к выбранной вами странице, как только появляются доступные сети WiFi. Internet Connector проверит предпочитаемую вами страницу и, если все в порядке, автоматически подключится к этому URL-адресу, но также позволит вам подключиться к предпочитаемой странице. Internet Connector также поддерживает торренты и позволяет вручную добавлять предпочитаемые сайты в список. Coronavirus: В.С. Советы медицинского работника по уходу в доме престарелых или в учреждении престарелых ДО Н.Э. Должностные лица здравоохранения сообщают, что если лицо или член семьи должен ухаживать или ухаживает за резидентом учреждения длительного ухода или проживания с престарелыми, у которого был положительный результат теста на COVID-19, или уход за которым был передан из-за их статуса, они должны быть в безопасности, зная, что они могут ограничить свое взаимодействие с человеком, о котором они заботятся, по крайней мере, в начале болезни. Новый порядок общественного здравоохранения в Британской Колумбии. позволит должностным лицам здравоохранения направлять все медицинские и немедицинские услуги на дом человека, если они или их министр здравоохранения беспокоятся о здоровье человека после того, как порядок общественного здравоохранения был введен в действие. Министр здравоохранения Адриан Дикс заявил, что новые правила, которые должны вступить в силу 13 апреля, разрабатываются для определения

того, кто может безопасно посещать дом престарелых или дом престарелых, кто может помочь учреждению и как могут выглядеть эти посещения. «Я хочу убедиться, что наш заказ понятен и предсказуем для врачей и пациентов». Он сказал, что изменения вносятся для защиты тех, кто немощен или находится в учреждениях длительного ухода, пострадавших от COVID-19. «Это все для защиты людей, которые могут быть не в состоянии реагировать на новый коронавирус». Дикс также сказал, что B.C. не закрыла учреждения престарелых или учреждения длительного ухода, потому что все еще есть люди, нуждающиеся в уходе, но они также помогают обеспечить безопасность этих учреждений. «Идея заключается в том, что вы не хотите, чтобы они закрывались, а затем вам приходится бороться, чтобы снова открыть их, если кому-то станет плохо», — сказал Дикс. Дикс сказал, что до вступления в силу нового приказа об общественном здравоохранении будет введен семидневный карантинный период, когда приказ будет применяться только в том случае, если у пациента положительный результат на вирус или министр здравоохранения подозревает, что вирус

# **System Requirements For Internet Connector:**

Оперативная память: 5 ГБ Место на жестком диске: 100 МБ СИСТЕМНЫЕ ТРЕБОВАНИЯ: ОС: Windows 7/8 Процессор: Intel(R) Core(TM) i5-2500K с тактовой частотой 3,30 ГГц / AMD(R) Phenom(R) II X4 Дополнительные примечания: Имейте в виду, что требуемые системные характеристики для официальных серверов могут иногда меняться. (Если вы не являетесь пользователем высокого уровня, выберите параметр «Низкий», а не «Средний».)

Related links: